**Информатика** 

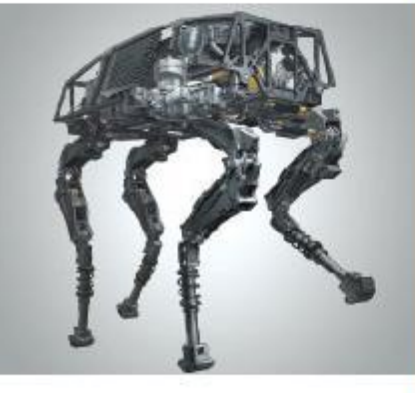

# **ПРОГРАММИРОВАНИЕ ЛИНЕЙНЫХ АЛГОРИТМОВ**

#### **НАЧАЛА ПРОГРАММИРОВАНИЯ**

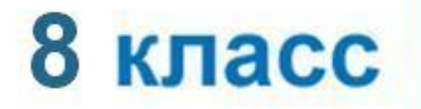

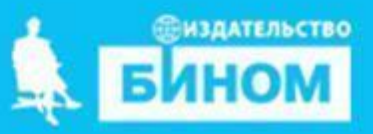

## Числовые типы данных

Стандартные функции языка Паскаль:

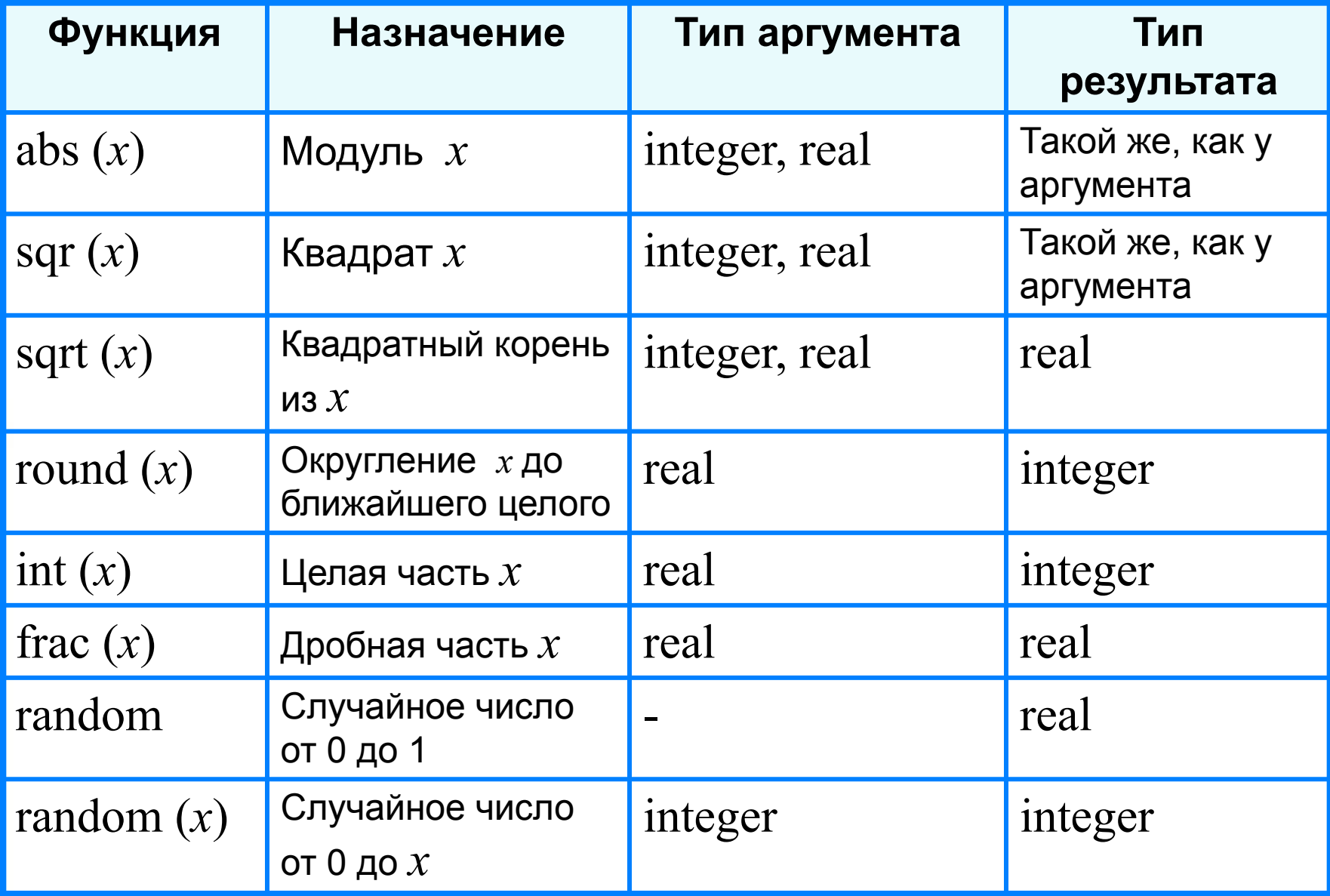

# Целочисленный тип данных

Операции над целыми числами в языке Паскаль:

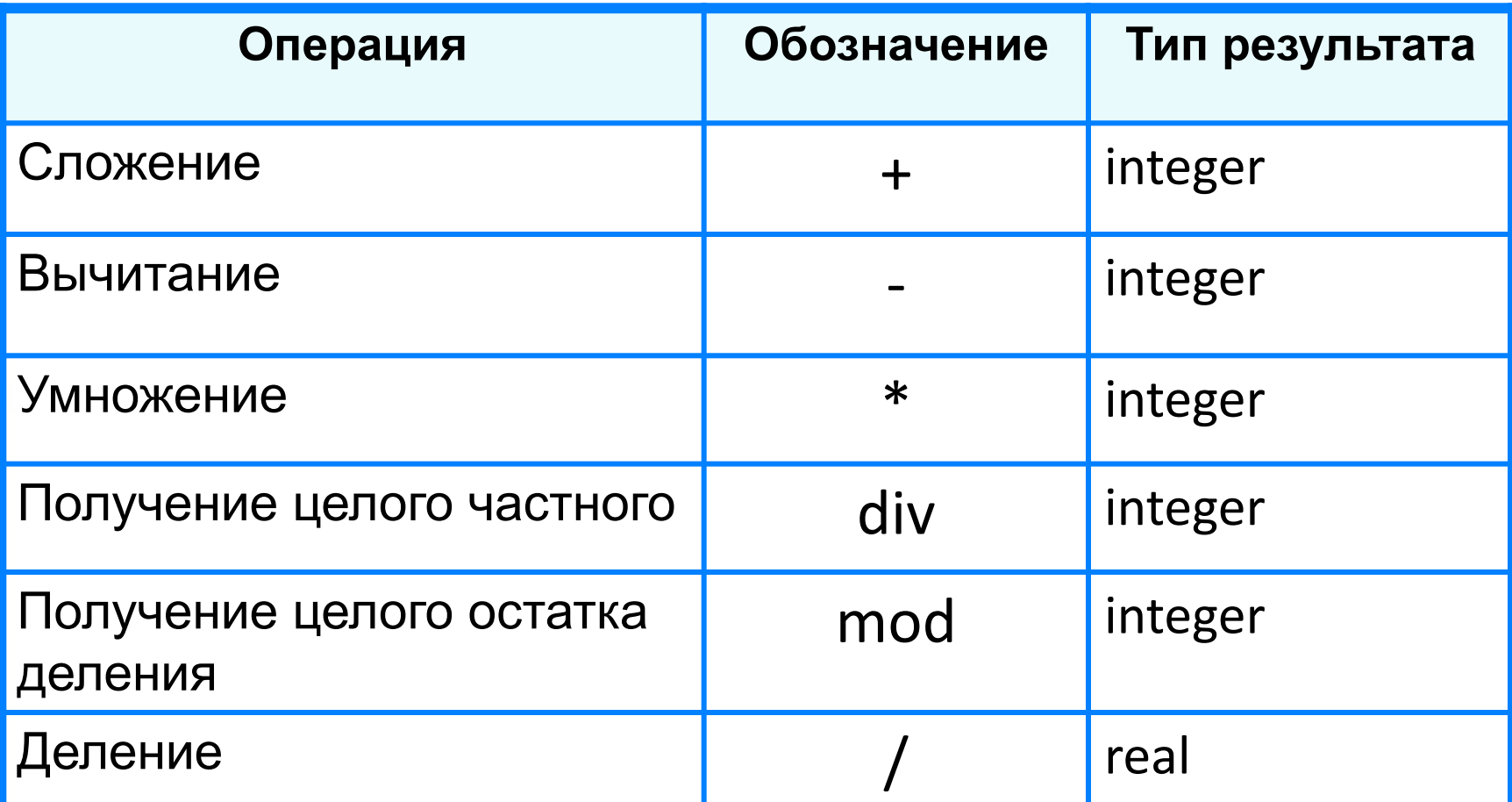

### Пример простой линейной программы

На языке Паскаль метрах), ускорение свободного падения *g* и вычисляющую время падения мяча *t* (в секундах) с

крыши этого дома по формуле:  $t = \sqrt{\frac{2h}{g}}$ .

Пояснения к программе

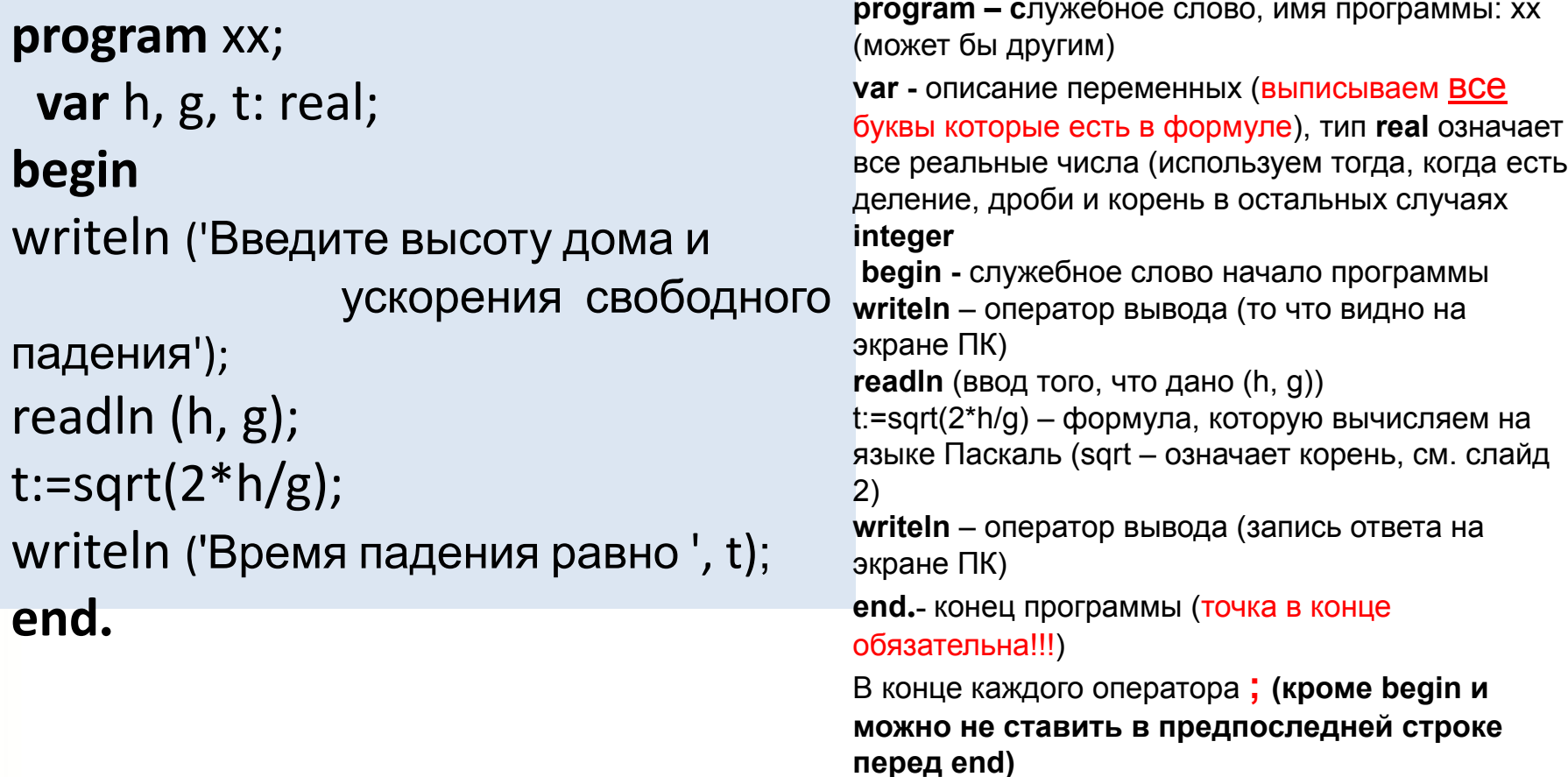